# Software documentation for Context-Aware MRF-based Image Inpainting

Mihailo Drljača 

SUMMER INTERNSHIP July-August 2016 COURSE: COMPUTER GRAPHICS

# **Optimizing the image inpainting code of the method reported in**

T. Ružic and A. Pižurica, "Context-aware patch-based image inpainting using Markov random field modeling," IEEE Transactions on Image Processing, vol. 24, no. 1, pp. 444-456, Jan 2015.

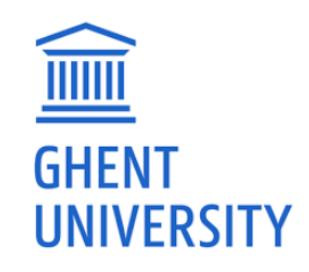

Promoter: Prof. Dr. Ir. Aleksandra Pižurica Department of Telecommunication and Information Processing **Ghent University** 

# 1. INTODUCTION

Image inpainting is an image processing task of filling in the missing region in an image in a visually plausible way. Numerous applications include image restauration, photo editing, and error concealment in image coding and transmission. Here we document the code of the context-aware patch-based image inpainting method using Markov Random Field (MRF) modelling, developed by Tijana Ružić and Aleksandra Pižurica. The main idea of this method is to employ contextual (textural) descriptors to guide and improve the inpainting process. Two main components are:

- Context-aware selection strategy for candidate patches
- A globally optimal solution to the puzzle problem using an MRF prior model

Context-aware patch selection strategy is not limited to global inpainting. It aims at improving and accelerating the search for candidate patches in patch-based methods in general.

In this particular realization of the method normalized texton histograms computed from Gabor filter responses are used as contextual descriptors. In general any other contextual descriptors can be used.

There are two strategies for dividing an image into regions based on the context:

- Division into fixed-size square non-overlapping blocks
- Division into blocks of adaptive size

In this particular realization of the inpaintig method division into blocks of adaptive size is used.

Interface method for global MRF-based inpainting uses novel optimization approach that makes it suitable in case of a large number of labels.

The original code was written in Matlab by T. Ružić.

This document describes an optimized version of the program. The main program file and every function that is called from it contains an explanation that can be read by using the help function in Matlab. The script version of the main program file is: **content\_aware\_mrf\_inpainting** and its version written as a function is: **content\_aware\_mrf\_inpainting\_func**.

## 2. SCRIPT VERSION

The function version of the main program is described at the end of this document. Here we give the script version that calls all other functions. The structure of the program is given below:

## 1. **content\_aware\_mrf\_inpainting**

## 1.1. **textonGenerateContrastNorm**

1.1.1. **createGabor**

## 1.2. **decomposition\_adaptive\_blocksize**

- 1.2.1. **splitVertically**
- 1.2.2. **splitHorizontally**
- 1.2.3. **chiTestTexton**
- 1.3. **textonHistBlock**
- 1.4. **gist\_matches\_all\_adaptive\_blocksize\_weighted**
	- 1.4.1. **find\_neighbours\_adaptive**
- 1.5. **find\_label\_pos\_per\_adaptive\_blocksize**
- 1.6. **comp\_data\_gist\_ver4\_adaptive\_scaled\_weighted**
	- 1.6.1. **compdata.c**

#### 1.7. **label\_extraction\_gist\_weighted**

- 1.7.1. **find\_first**
- 1.7.2. **label\_pruning\_art\_fast**
- 1.7.3. **find\_neighbours**
- 1.7.4. **calculate\_weighted\_dif\_fast1**
	- 1.7.4.1. **overlap\_region**
	- 1.7.4.2. **calculatediffhelper.c**
- 1.7.5. **upade\_priority\_scaled**

## 1.8. **compute\_pot\_art**

- 1.8.1. **find\_neighbours**
- 1.8.2. **comp\_matrix\_pot\_art**
	- 1.8.2.1. **overlap\_region**
	- 1.8.2.2. **calculatepotentionalhelper.c**
- 1.9. **compute\_cost\_art**
	- 1.9.1. **getpatch**
	- 1.9.2. **ssd3**
- 1.10. **NCMP**
	- 1.10.1. **find\_neighbours**
	- 1.10.2. **normalise\_new\_inf**
- 1.11. **output\_art\_mincut**
	- 1.11.1. **binomialFilter**
	- 1.11.2. **getpatch**
	- 1.11.3. **dpmain**
		- 1.11.3.1. **dp1**
		- 1.11.3.2. **dp2**
		- 1.11.3.3. **randmin**
	- 1.11.4. **dp**
	- 1.11.5. **rconv2**
- 1.12. **show\_order**

The script file is called **content\_aware\_mrf\_inpainting**. Using the **help** function, one gets the following explanation about this file:

```
>> help content aware mrf inpainting
 ADDME: context-aware global MRF-based inpaintig method
 Image inpainting is an image processing task of filling in the missing
 Region in an image in a visually plausible way. First the user is asked to
 Load an image, which is going to be inpainted and the mask of the image.
 Next step is to employ contextual (textural) descriptors to guide and improve
 The inpainting process. Contextual descriptors are normalized texton histograms
 Computed from Gabor filter responses. Image is divided into regions based on
 The context into blocks of adaptive size. This strategy is called top-down
 Splitting procedure, which is based on contextual descriptors. Inpainting is
 MRF-based.
 Based on the following paper:
 Context-aware patch-based image inpainting using Markov random field
 Modeling by Tijana Ruzic and Aleksandra Pizurica Member, IEEE
 Code written by PhD Tijana Ruzic
```
Code optimized and made more user-friendly by student Mihailo Drljaca

```
Picture 2.1. Matlab command window
```
Before creating contextual descriptors, the input image and the mask (indicating the missing region) have to be loaded. The user is prompt to insert a path to the mask and the image. Then the user has to insert the image name and the file extension. Matlab function **input** is being used to prompt the user. Functions **imread** and **im2double** are used to load the image and the mask. After that the mask and the image are displayed. (Picture 2.4)

```
&ADDIND PATH TO THE FOLDER WITH IMAGES
img path = input ('Enter the path of the image: ','s');
addpath(img path);
&LOADING IMAGE THAT IS GOING TO BE INPAINTED
img = input ('Enter the name of the picture with the extention: ','s');
fillRegion = input ('Enter the name of the mask with the extention: ','s');
img = im2double(imread(img));fillRegion = im2double(imread(fillRegion));
figure(1);\text{subplot}(1,2,1);imshow(img);
title('Original image');
subplot(1, 2, 2);imshow(fillRegion);
title('Mask of the image');
```
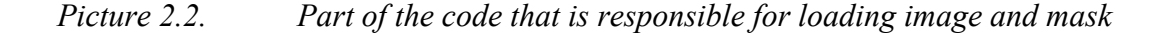

```
\gg \verb|content_aware_mrf_impaintingEnter the path of the image: c:/Users/Mihailo/Desktop/praksa/slike mail
Enter the name of the picture with the extention: skiresort.ppm
Enter the name of the mask with the extention: skiresortMask.pqm
```
*Picture 2.3. User interface – Matlab command window* 

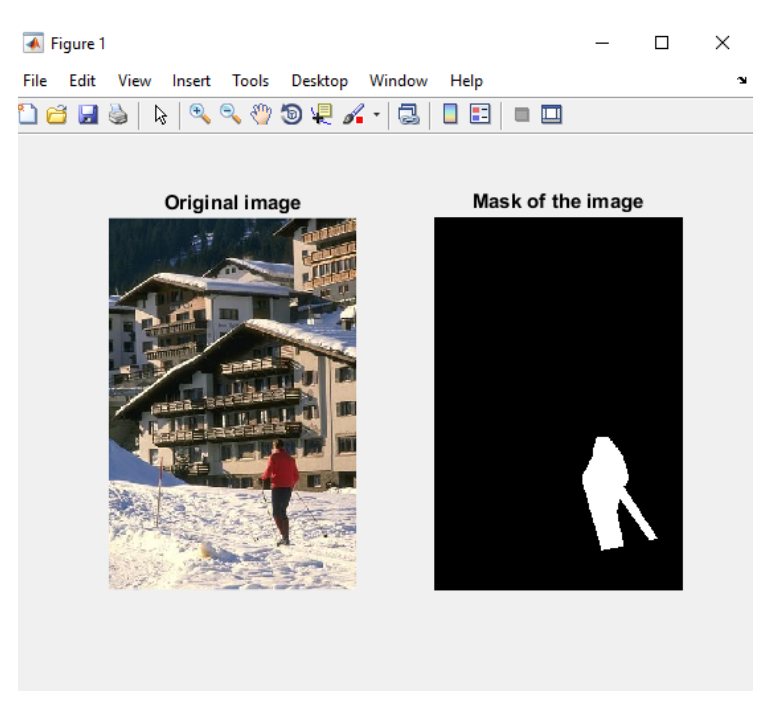

*Picture 2.4. Plotted image and mask*

The next step is to define the minimum block size of the image. The default parameter is  $f = 8$ . User is prompt to decide weather to use default value or not. The length and the width are divided by *f* and stored as *bsmin* parameter. The source and fill regions are plotted. (Picture 2.6)

```
&DEFINING MINIMUM IMAGE BLOCK
yes no = 0;while (yes no == 0)
    yes no = input ('Use default min block size i.e. f = 8: Y/N ', 's');
        if(yes.no == 'y' || yes.no == 'Y')f = 8;elseif(yes_no == 'n' || yes_no == 'N')
            f = input('Enter the max number of blocks along one side of the image: ');else
            yes no = 0;
        end
- end
bsmin = floor(size(fillRegion). / f);bsmin = [bsmin(1) bsmin(2)];img = img(1:bsmin(1) *f, 1:bsmin(2) *f, :);
fillRegion = fillRegion(1:bsmin(1)*f,1:bsmin(2)*f);
sourceRegion = 1-fillRegion;
```
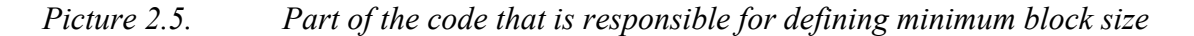

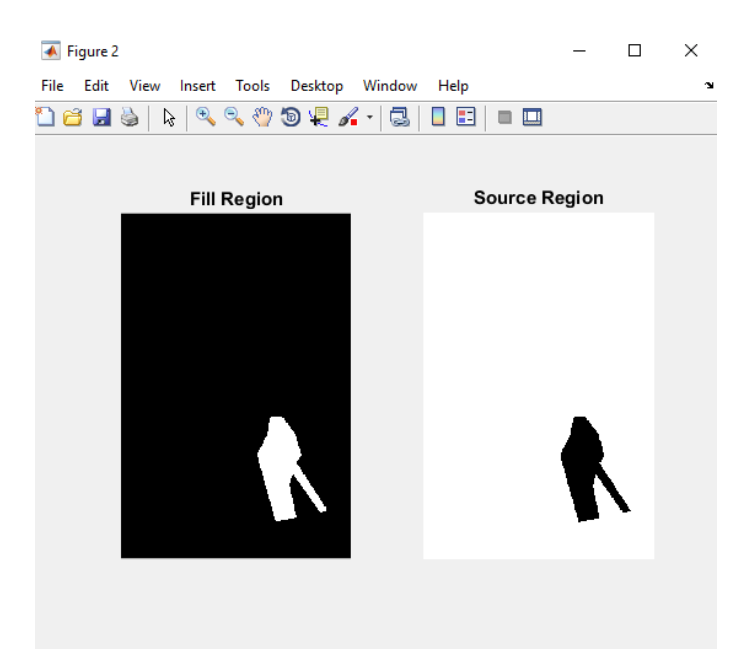

*Picture 2.6. Plotted source and fill region*

For the context-aware patch inpainting algorithm, the following parameters have to be loaded.

- nTex number od textons
- orientationsPerScale number of orientations over 3 scales
- Ts block similarity threshold used while decomposing image
- Tb block similarity threshold while context aware patch selection is being performed
- nGistMatches max number of blocks from where the patches are considerd

Once again, the user can choose between the default and personalized values.

```
Use default min block size i.e. f = 8: Y/N y
Default parametars are:
nTex = 18
orientationsPerScale = [6 6 6]Ts = 0.15Tb = 0.15nGistMatches = 10Use default parametars: Y/N
```
*Picture 2.7. Parameters displayed in Matlab command widow*

After loading of the parameters, contextual descriptors are being calculated. The function that is responsible for this part of the method is **textonGenerateContrastNorm**. Further explanation about this function is given in the Matlab help selection. (Picture 2.8)

```
>> help textonGenerateContrastNorm
  ADDME: creating contextual descriptors
  Contextual descriptors characterize spatial content and texture within
  blocks. Texture is extracted using multi-channel filtering. Contextual
  descriptors are implemented as texton histograms.
```
#### *Picture 2.8. Matlab command window*

The next step is to divide the image into blocks of adaptive size. The function that is responsible for this division is **decomposition\_adaptive\_blocksize**. (Picture 2.9)

```
>> help decomposition adaptive blocksize
 ADDME: top-down splitting procedure
  Divides an image into blocks of adaptive size depending on the 'homogeneity'
  of their texture. Directional flag is assigned to each block. This flag
  determines the direction along witch the evaluation of the blocks
  homogeneity will have the priority. Splitting along one side of the block
   is constraind by block similarity threshold.
```
#### *Picture 2.9. Matlab command window*

After the decomposition, the processed image is displayed. (Picture 2.10)

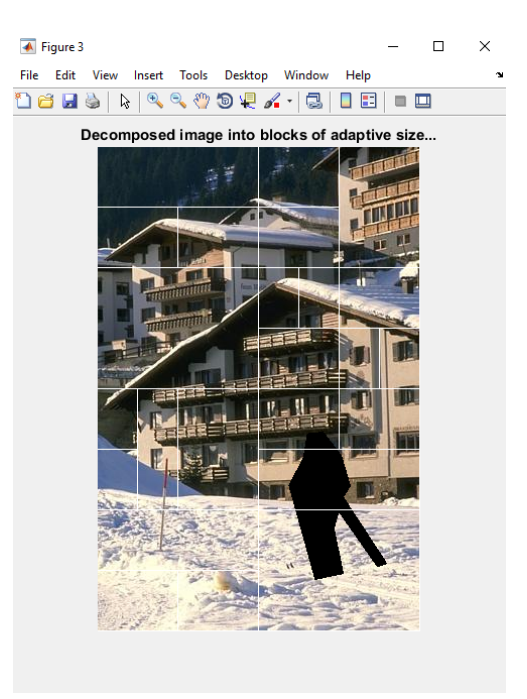

*Picture 2.10. Decomposed image*

The part of the code that is responsible for the previously described process is shown below.

```
&CALCULATING CONTEXTUAL DESCRIPTORS
disp('Contextual descriptors are being calculated i.e. mapTextons...');
[mapTextons, C, gfull] = textonGenerateContrastNorm ...
     (img, fillRegion, nTex, orientationsPerScale);
&DIVISON INTO BLOCKS OF ADAPTIVE SIZE
disp('Image is being decomposed into blocks of adaptive size...');
[allBlocks1, backupBlockPos, blocks] = decomposition adaptive blocksize...
     (\texttt{img}, \texttt{fillRegion}, \texttt{mapTextons}, \texttt{nText}, \texttt{bsmin}, \texttt{Ts}, \texttt{r})figure(3);
imshow(blocks);
title('Decomposed image into blocks of adaptive size...');
```

```
Picture 2.11. Part of the code responsible for creating contextual descriptors and 
                       dividing image into blocks of adaptive size
```
Next, the positions of the blocks that are contextually similar to the surrounding of the target patch need to be identified. Functions that are employed in this section are **textonHistBlock** and **gist\_matches\_all\_adaptive\_blocksize\_weighted**.

```
>> help gist matches all adaptive blocksize weighted
  ADDME: context-aware patch selection
  Fiding positions of the blocks that are contextually similar. Block is
  considerd to be similar to it self only if the block is reliable.
  Reliable block is block with more than half known pixels. If the block is
  unreliable similar blocks will be found based on the neighbouring blocks
  of the unreliable block.
```
*Picture 2.12. Matlab command window*

```
&COMPUTING HISTOGRAM FOR INE TEXTURE FEATURE FOR EACH BLOCK
disp('computing histogram for one texture feature for each block...');
gstartTexton = textonHistBlock(mapTextons, ~fillRegion, allBlocks1, nTex);
&CALCULATING GIST MATCHES ONLY FOR BLOCKS THAT INTERSECT THE TARGET REGION
disp('Calculate gist matches only for blocks that intersect the target region');
[gmatchesTexton, nbrsTexton, gerrorsTexton] = gist matches all adaptive blocksize weighted ...
    (gstartTexton, ~fillRegion, allBlocks1, nGistMatches, Tb);
```
*Picture 2.13. Part of the code responsible for finding positions of the blocks that are contextually similar*

To enable the MRF-based inpainting, the following parameters have to be loaded.

- $L$  number of labels kept after pruning
- **ITER** number of iterations
- gap determines the patch size as  $2\text{gap}+1$

Here again the user can choose between the default and personalized values.

```
Default parametars are:
             L = 10ITER = 10qap = 6Picture 2.14. Parameters displayed in Matlab command widow
```
The part of the code that is responsible for patch-based inpainting process emloys a memory efficient optimization method. This method consists of three steps. Initialization, label pruning and inference.

The function responsible for the initialization is

**comp\_data\_gist\_ver4\_adaptive\_scaled\_weighted**. Before executing initialization, it is necessary to find the positions all the involved labels, which is done with the function called **find\_label\_pos\_per\_adaptive\_block\_overlap.**

```
&FINDING LABEL POSITION
disp('Finding label position...');
tic:
labBlock = find label pos per adaptive block overlap (sourceRegion, gap, allBlocks1);
T2 = \text{toc};&EFFICIENT ENERGY OPTIMIZATION STEP 1
&ASSIGNING PRIORITIES TO MRF NODES
disp('Efficient energy optimization step 1(initialization)...');
tic;
[coordy, coordx, priority, labels, diff, diff_ssd, nrLabelsPerBlock, nodeDblock] = ...
   comp data gist ver4 adaptive scaled weighted (img, sourceRegion, labBlock, ...
    gmatchesTexton, Tuncertain, Tb, gap, allBlocks1, gerrorsTexton);
T3 = \text{toc};
```
*Picture 2.15. Part of the code responsible for initialization of energy efficient optimization* 

```
>> help comp data gist ver4 adaptive scaled weighted
 ADDME: Efficient energy minimization step1 (INITIALIZATION)
 Assiging priorities to MRF nodes which determine theid visiting order in
 the next phase (label pruning)
```
*Picture 2.16. Matlab commad prompt window*

The second, step label pruning, is realized with **label\_extraction\_gist\_weighted.**

```
&EFFICIENT ENERGY OPTIMIZATION STEP 2
%LABEL PRUNING
disp('Efficient energy optimization step 2(label pruning)...');
tic;
[labelsNew, order, priorityNew] = label extraction gist weighted ...
    (img, sourceRegion, coordy, coordx, priority, diff, diff ssd, labels, ...
    nrLabelsPerBlock, nodeDblock, L, Tsim, Tuncertain, gap);
T4 = \text{toc;}
```
*Picture 2.17. Part of the code responsible for label pruning*

>> help label extraction gist weighted

ADDME: Efficient energy optimization step2 (LABEL PRUNING) After computing the label-pruning distance measure for each node, nodes are visited in the order of their priority keeping L labels with the smallest distance measure and discarding the rest. For interior nodes, (label cost is 0) only available information is the one coming from the neighbors. Each nod is visited only once during label pruning. Once chosen set of labels per node remains fixed throughout the rest of the energy optimization algorithm.

#### *Picture 2.18. Matlab command prompt*

The third and last the step in the energy optimization is neighbor consensus message passing. The function is called **NCMP**. Before calling NCMP, label cost and pairwise potential have to be calculated. The function that calculates the label cost is called **compute\_cost\_art.** Inside **compute cost art** there is **ssd3** function that calculates common sum of squared differences. Pairwise potential is calculated with **compute\_pot\_art** function.

>> help compute pot art ADDME: pairwise potential Pairwise potential Vjk(xj, xk) is similarly as label cost defined as the SSD between labels centered at xj and xk in their nodes' overlap region. Check the function compute cost art for more detail

*Picture 2.19. Matlab commad prompt*

```
>> help compute cost art
 ADDME: label cost
 Label cost Vi(xi) measures the agreement of a node with its labels. Common sum of
 squared differences (SSD) is used as a distance measure between the values
 of the known pixels in the WxW neighborhood of the node i and the
 corresponding pixel values of the label at xi. If the WxW neighborhood
 of a node is completely inside target region the label cost is zero.
```
*Picture 2.20. Matlab commad prompt*

```
%COMPUTING PAIRWISE POTENTIAL MATRIX Vjk(xj,xk)
disp('Computing the pairwise potential matrix Vjk(xj, xk)...');
tic:
pot = compute pot art(img, coordy, coordx, labelsNew, gap);
&COMPUTING LABEL COST Vi(xi)
disp('Computing the label cost Vi(xi)...');cost = compute cost art(img, sourceRegion, coordy, coordx, labelsNew, gap);
loc = exp(-cost);[max value, InitMask] = max (loc, [], 2);
&EFFICIENT ENERGY OPTIMIZATION STEP 3
&NEIGBOURHOOD-CONSENSUS MESSAGE PASSING (NCPM)
disp ('Efficient energy optimization step 3 (neighbourhood-consensus message passing)...');
[beliefs, OutMask, iter] = NCMP(loc, pot, InitMask, coordx, coordy, gap, ITER);
TS = toe;
```
*Picture 2.21. Part of the code responsible for the final step of the energy optimization*

After the missing region is filled in with patches of the original image, the function **output art mincut**, the name and the path for storing the inpaited image and the image representing the filling order need to be given.

```
&PROCESS ORIGINAL MISSING REGION FILLED WITH PATCHES
disp('Processing original missing region filled with patches...');
target1 = output art mincut (OutMask, labelsNew, order, coordy, coordx, img, sourceRegion, gap);
&GIVING THE NAME TO THE INPAINTED IMAGE
img out path = input ('Enter the path of the out image: ','s');
addpath(img out path);
img_out_path = struct(img_out_path,'/');nameout = input ('Enter the name of the inpainted image with the extention: |', 's');
nameout = strcat(img_out_path,nameout);
imwrite(target1, nameout, 'bmp');
orderImg = show order(img, sourceRegion, order, coordx, coordy, gap) ;
nameout1 = input ('Enter the name of the filling order image with the extention: ','s');
nameout1 = struct(img out path, nameout1);imwrite(uint8(orderImg),nameout1,'bmp');
```
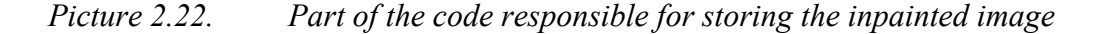

After the inpaintig process is finished, the original image, the inpainted image and the fillingorder image are displayed.

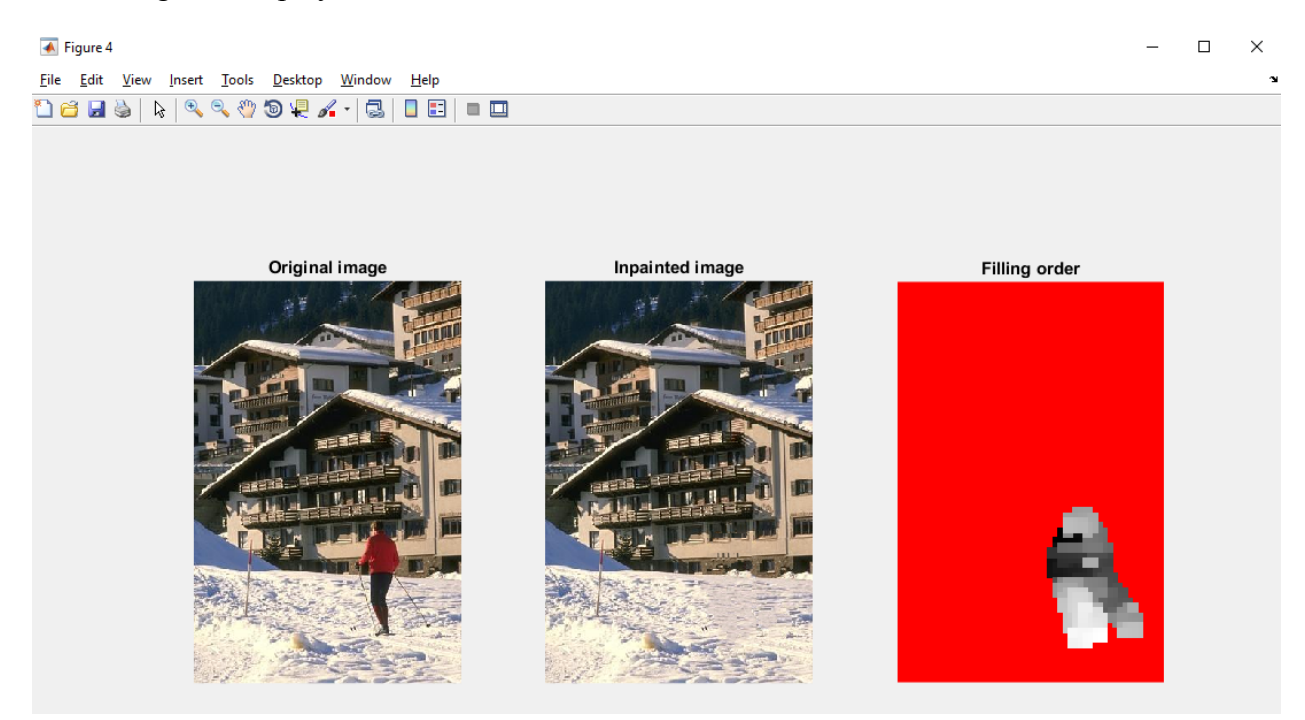

*Picture 2.23. Original image, inpainted image and filling order image* 

## 3. FUNCTION VERSION

In the function called **content\_aware\_mrf\_inpainting\_func**, all the parametars that were prompted from the user in the script file are now requested as parameters of the function. The function returns the inpainted image and the filling order image.

```
function [path_out_img, path_out_fill] = content aware mrf inpainting func1
(inpaintImg, inpaintMask, param f, number of textons, orientations per scale,
threshold_sim, constraind_source_region, number_of_labels, number_of_iterations,
patch_size)
```

| inpaintImg                                     | - name of original image                                                             |
|------------------------------------------------|--------------------------------------------------------------------------------------|
|                                                | enter as string inside '' with extention                                             |
| inpaintMask                                    | - name of the mask                                                                   |
|                                                | enter as striq inside '' with extention                                              |
| param f                                        | - defining min image block                                                           |
| number of textons - nuber of textons           |                                                                                      |
|                                                | orientations per scale - number of orientations over 3 scales                        |
|                                                | enter inside []                                                                      |
| threshold sim                                  | - if orientations per scale is:                                                      |
|                                                | [6 6 6] recommended value is 0.15                                                    |
|                                                | [8 8 8] recommended value is 0.2                                                     |
|                                                | constraind source region - max number of blocks from where the patches are considerd |
|                                                | recommended value is 10                                                              |
|                                                | number of labels - number of labels kept after pruning                               |
|                                                | recommended value is 10                                                              |
| number of iterations - recommended value is 10 |                                                                                      |
| patch size                                     | - defined as gap = $2*$ gap+1                                                        |
|                                                | recommended value is 6                                                               |
|                                                |                                                                                      |

*Picture 2.24. Function content\_aware\_mrf\_inpainting\_func*

*Picture 2.25. Parametars of the function*

Based on the following paper:

T. Ružic and A. Pižurica, "Context-aware patch-based image inpainting using Markov random field modeling," IEEE Transactions on Image Processing, vol. 24, no. 1, pp. 444-456, Jan 2015.